試験の概要

準備

[貢献者とマーク](#page-24-0) | [準備](#page-5-0) | [試験の概要](#page-3-0) 貢献者と マーク

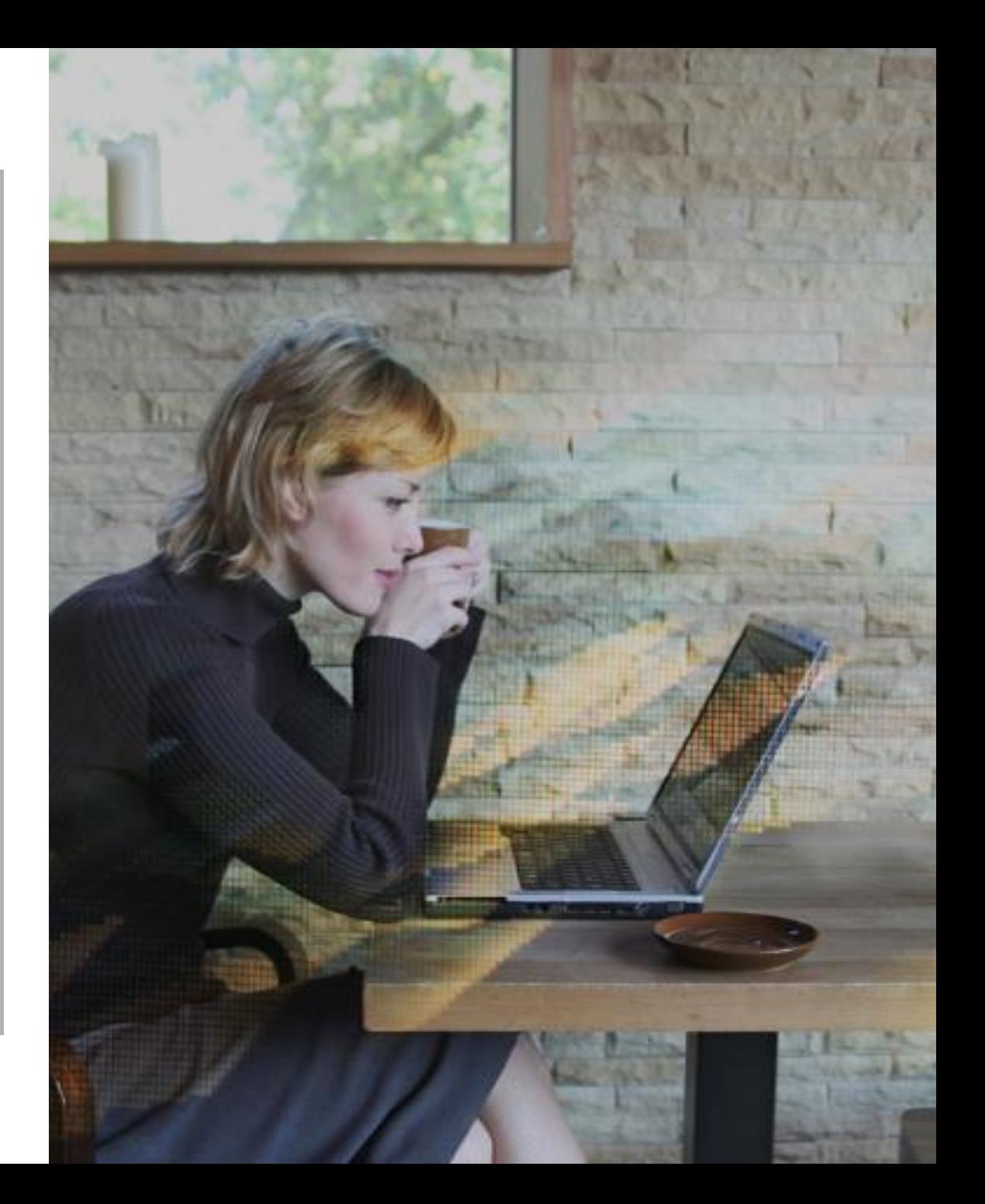

# **CİTRIX®**

# 1Y0 -241 Citrix ADC の導入 ・管理 とトラフィック管理

試験準備ガイド2.0

2020 年 1 月22 日

1Y0 -240

#### **免責事項**

この試験準備ガイドは、学習資料や試験目標の解釈の仕 方など、1Y0-241試験に関して必要な情報を提供し、試験 で出題される可能性のある問題の種類を受験者が的確に 評価できるようにすることを目的としています 。このガ イドの内容 が認定試験 の合格 を保証するものではないこ とに留意してください 。

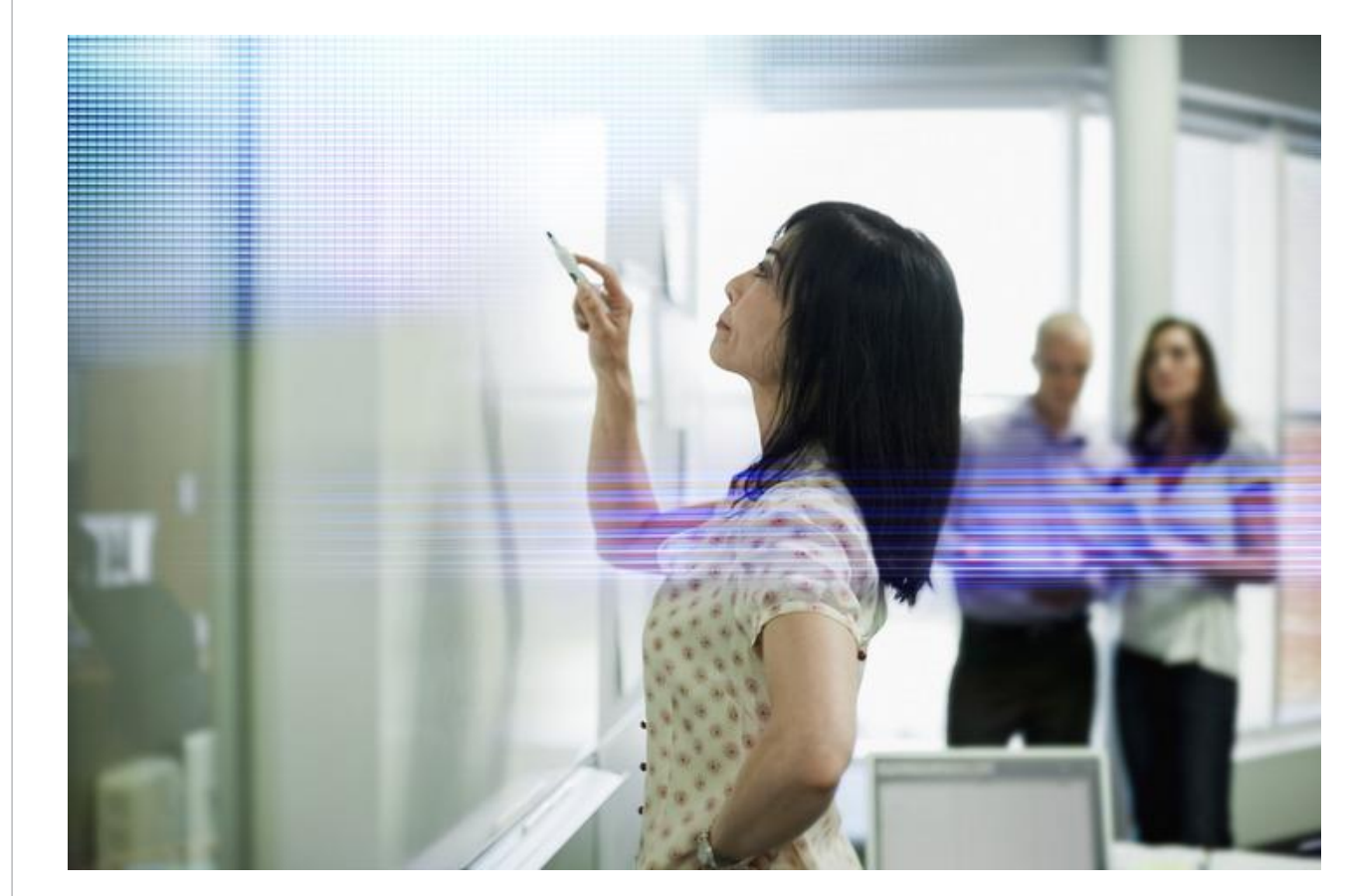

**CİTRIX®** 

試験の概要

目次

## 準備

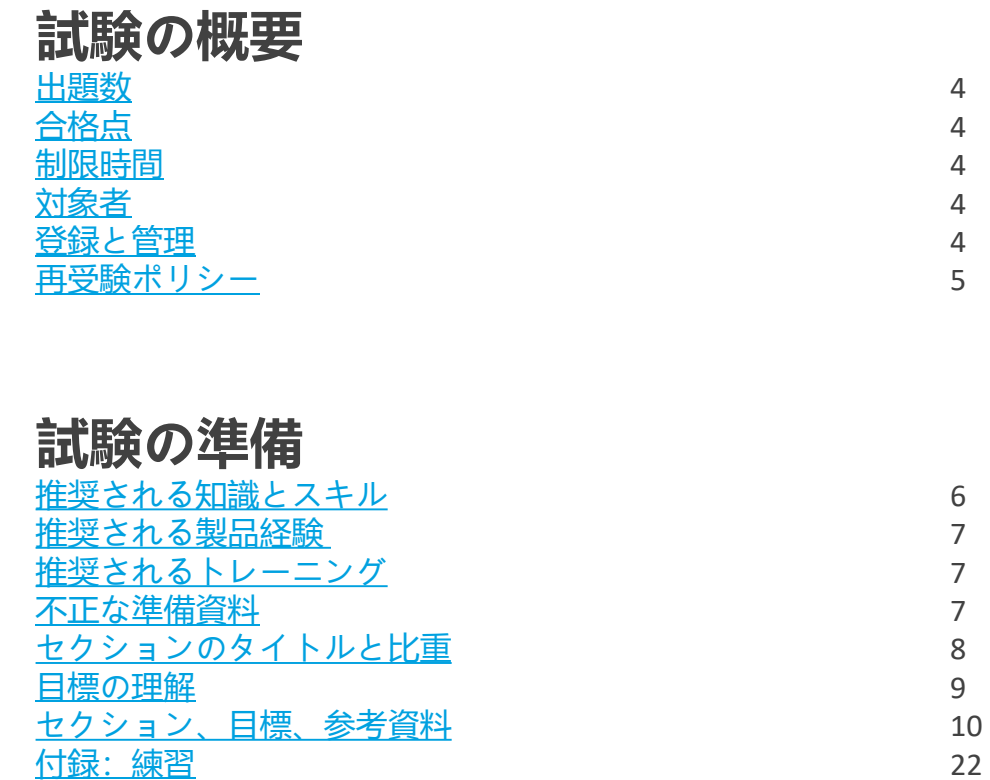

## **貢献者とマーク**

4

4

4

4

4

5

6

7

7

7

8

9

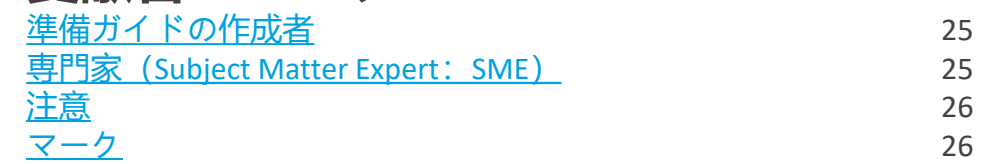

### <span id="page-3-0"></span>**出題数**

1Y0-241試験では、64問の問題が日本語で出題されます。この試験の一部の 問題は採点対象外となっており、最終的な合否には影響しません。 採点対象外の問題は、単に調査目的で試験に含まれています。

### **合格点**

この試験の合格点は61%です。

#### **制限時間**

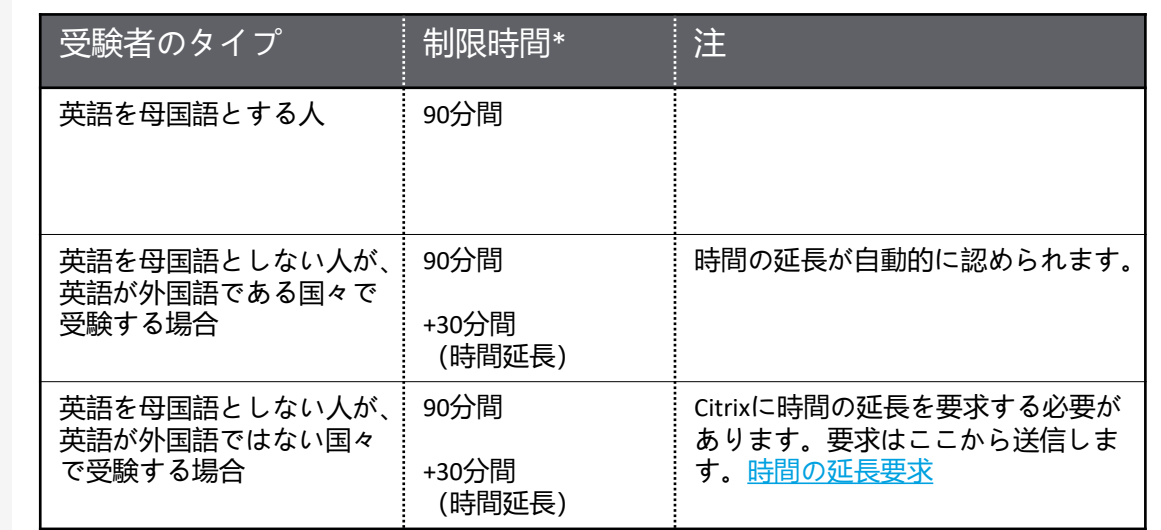

この試験の時間制限は合計で*125*分です。試験の合計時間は*90*+*35*分です。 合計時間には機密保持契約とアンケート用の時間が含まれます。

#### **対象者**

1Y0-241試験は、Citrix ADC 13ソリューションの実装に必要な最低限の知識とス キルを評価する目的で作成されました。本試験に合格した受験者は、エンター プライズ環境でCitrix ADC 13をインストール、構成、運用することができるCitrix ネットワークプロフェッショナルとして最低限必要な知識とスキルを有するこ とを意味します。 本試験でテストされるタスクは、重要度の高い評価に基づい て、最も重要と見なされる、Citrix ADCでのネットワークとトラフィック最適化 業務を遂行する能力を表します。

#### **主な対象者:**

- ネットワーク管理者
- ネットワークエンジニア
- Citrix管理者
- 運用エンジニア
- システムエンジニア/システム管理者
- クラウド管理者/エンジニア

#### **登録と管理**

この試験は、世界各地のピアソンVUEテストセンターで運営されています。受 験のルールと手続きの詳細については、次のページを参照してください。 <https://www.citrix.com/training-and-certifications.html>

国や地域に関係なく、ピアソンVUEのWebサイト

(<http://www.pearsonvue.com/citrix>)を参照して、最寄りのテストセンターの場 所を調べ、試験に登録したり、自宅やオフィスから受験したりすることが可能 です(オンラインのリモート試験監督)。受験者本人が直接ピアソンVUEテス トセンターで登録することもできます。米国およびカナダ在住の場合は、電話 (1-800-931-4084)で受験登録を行うこともできます。

注:電話で受験登録を行う場合は、追加料金として7 USドルが必要です。

14 D

試験の概要

#### <span id="page-4-0"></span>**再受験ポリシー**

再受験の登録を行うには、 1回目の試験が行われた時間から24時間待つ必 要があります。 2回目およびそれ以降の受験は、14日が経過しないと再受 験できません。

このポリシーに違反すると、処罰の対象となり、Citrix試験の受験が禁止さ れたり、認定が取り消されたりする可能性があります。

Citrix試験の再受験ポリシーや受験者の行動方針ポリシーなど、各種ポリ シーの詳細については、https://www.citrix.com/training -and certifications.htmlを参照してください。

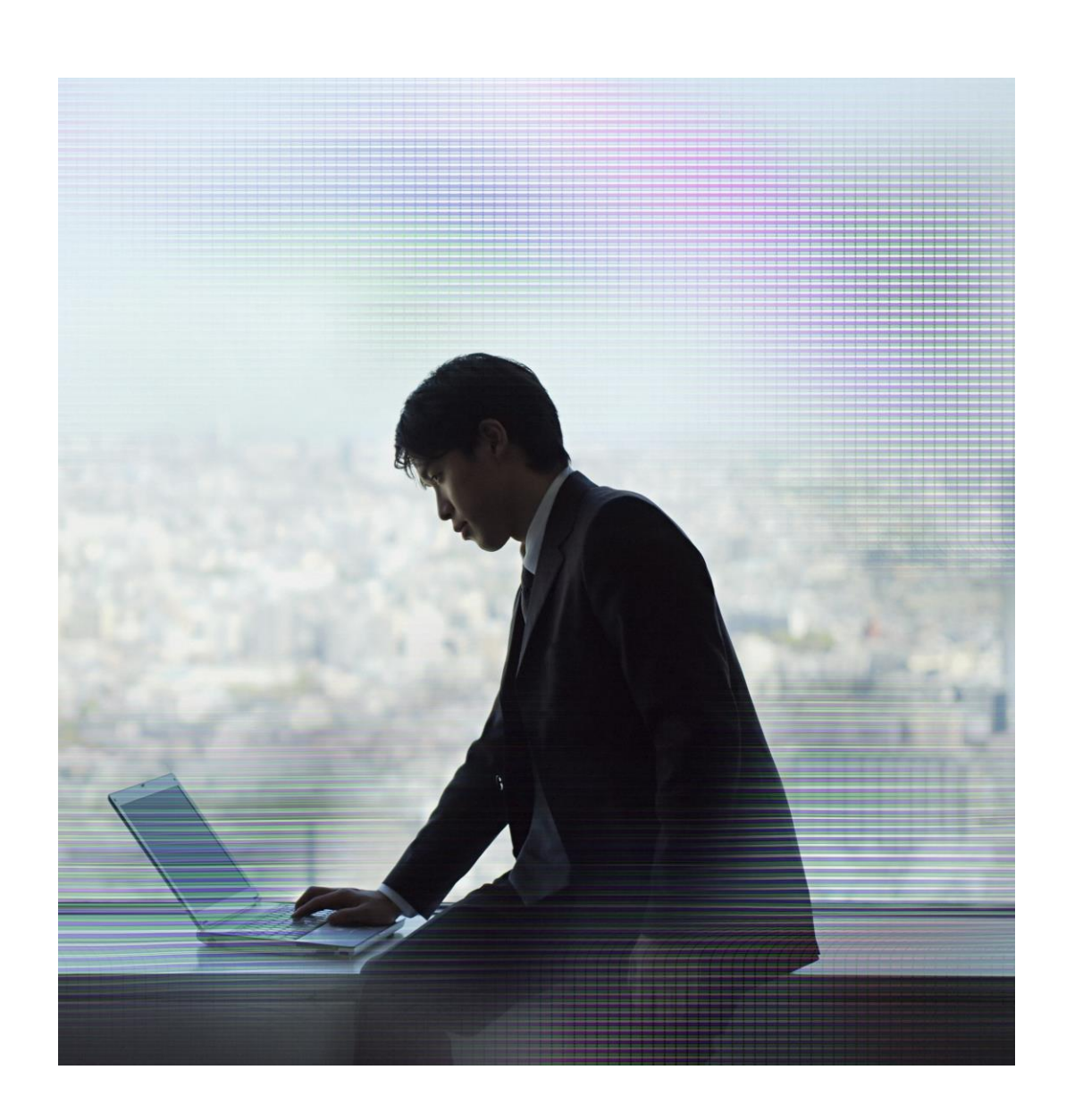

# <span id="page-5-0"></span>試験の準備

#### **推奨される知識とスキル**

受験者は受験前に次の知識を持っていることが望まれます。

- o ネットワーキングの基本
- o WindowsおよびLinuxサーバーの管理
- o TCP/IP、HTTPプロトコル、およびOSIモデル
- o サーバー負荷分散とコンテンツスイッチの概念
- o Webサーバーソフトウェア
- o DNS、SSL、圧縮の概念
- ネットワークセキュリティの脅威とサイト保護の概念

#### **推奨される製品経験**

受験者には、Citrix ADC 13ソリューションの次のトピックに関する6か月程度 の経験があることが推奨されます。

o Citrix ADCの入門 o ネットワーキングの基本 o Citrix ADCプラットフォーム o 高可用性 o 負荷分散 o SSLオフロード o Citrix ADCのセキュリティ保護 o Citrix ADCのトラブルシューティング o デフォルトのポリシー o 書き換え、レスポンダ、URL変換 o コンテンツスイッチ ○ トラフィックの最適化

o グローバルサーバー負荷分散

#### <span id="page-6-0"></span>**推奨されるトレーニング**

Citrix Educationは、受験前にCitrix ADC 12またはそれ以上の実務経験を積んでお くことを受験者に推奨しています。このための最善の方法は、Citrixの公式ト レーニングコースを受講することです。次のコースで、Citrix ADC 13の基本お よびCitrix ADCトラフィック管理ソリューションに関するトレーニングを提供し ています。

#### • CNS 225 Citrix ADC 13.x[の導入・管理とトラフィック管理](https://www.citrix.com/training-and-certifications.html)

他のすべてのCitrix試験と同様に、受験者には試験範囲の製品を直接扱うことに よって実務経験を積むことを推奨します。

#### **不正な準備資料**

Citrix Educationでは、受験者が試験の準備に不正な資料を使っていないかど うかを確認するために試験の結果を監視しています。試験の準備に不正な 資料が使われたことが確認された場合、その受験者の得点は無効とされ、 認定が取り消されます。

試験の準備のためにCitrix認定トレーニング以外の資料をお探しの場合は、 <http://www.certguard.com>で合法的なサイトかどうかを確認することをお勧 めします。このサイトは、許可されていない素材を含むWebサイトにフラグ を立てます。

### **セクションのタイトルと比重**

<span id="page-7-0"></span>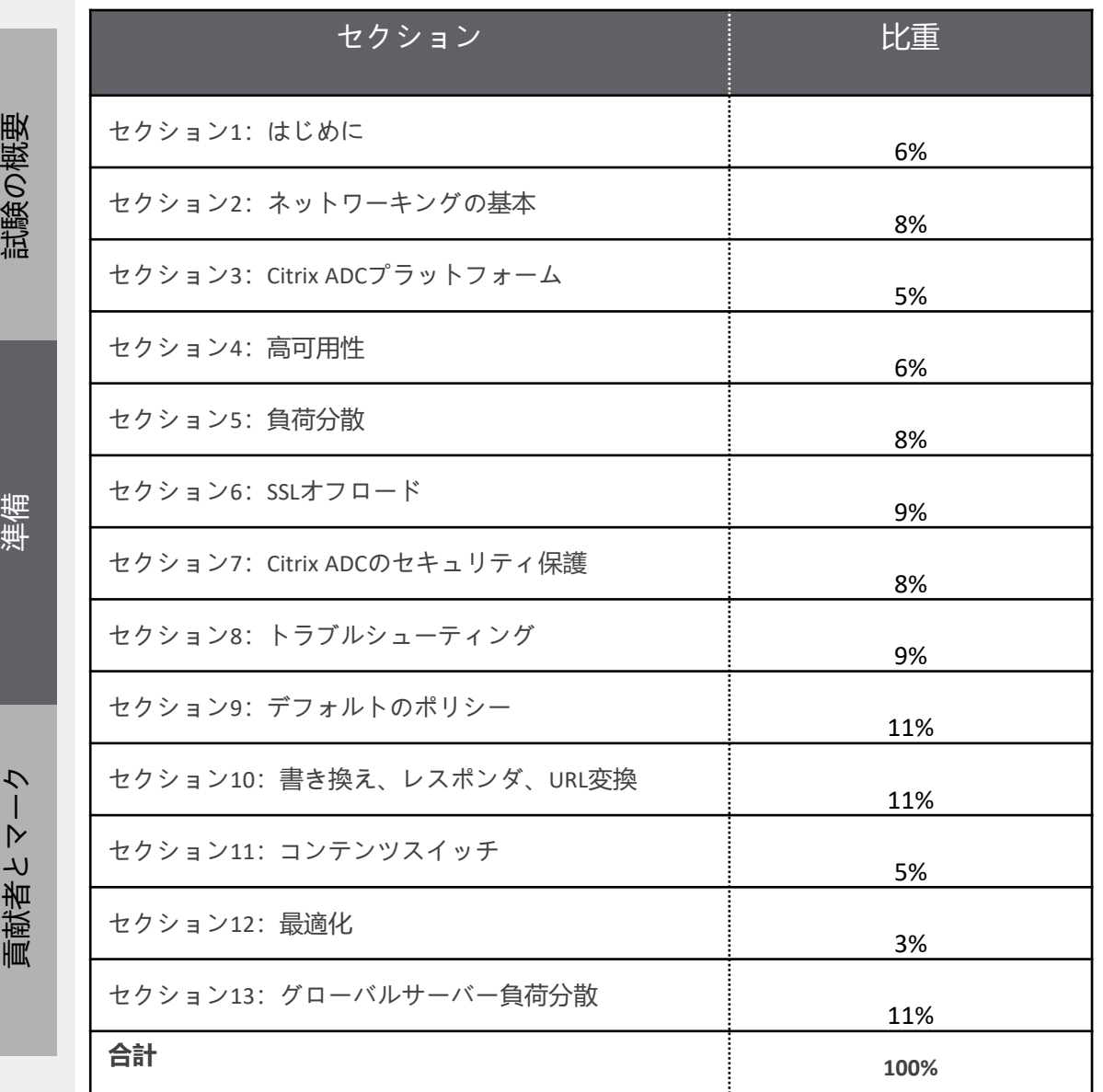

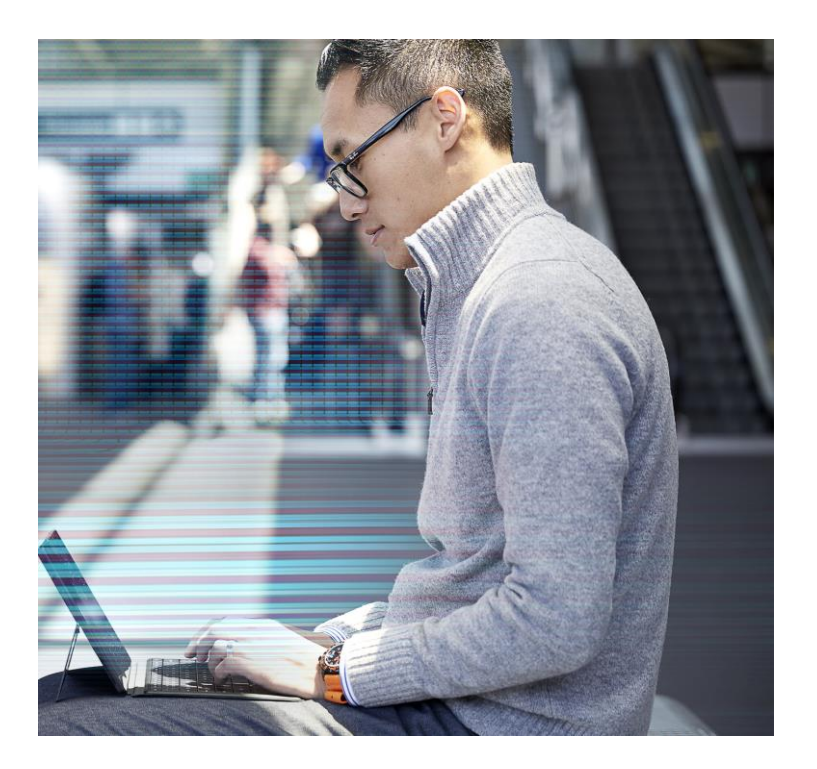

このガイドの中の各セクションの比重は、列挙されたトピックに対し試験のどの くらいの分量が割かれているか理解してもらうことを意図しています。実際、 パーセンテージがそのまま試験の中の問題数と対応しています。たとえば、試験 の出題数が60問でセクション 1の比重が50%の場合、セクション 1に関連する出題 数は30問になります(60 ×50% =30)。

セクションの比重は受験者の得点を計算するために使用されているのではありま せんので、ご注意ください。試験問題には、全体的な重要性に基づいてさまざま な比重が割り当てられているため、採点ははるかに複雑になります。問題の中に は得点値の異なるものもあるため、セクションの比重と試験の得点は必ずしも 1 対 1で相関しているわけではありません。

Citrix試験の採点の仕組みの詳細については、ブログ「[The Scoring Secrets for Citrix](https://www.citrix.com/blogs/2009/08/25/the-scoring-secrets-for-citrix-exams-divulged/) <u>Exams - [Divulged](https://www.citrix.com/blogs/2009/08/25/the-scoring-secrets-for-citrix-exams-divulged/)</u>」を参照してください。

準備

貢献者とマ

#### <span id="page-8-0"></span>**目標の理解**

準備

このガイドに示されている目標と例を参照して、試験に出るトピックと出 題される可能性があるトピックの例を確認してください。

たとえば、目標が「モニターを構成する」であり、例のいずれかが「状況 別にどのタイプのモニターをいつ使用するかを確認する」の場合は、次の ような問題が予想されます。

• 特定の要件に応じて構成すべきモニターのタイプを確認する質問:

o *Web*サーバーからのレスポンスで特定のテキスト文字列が返され るかどうかを検証するには、どのタイプのモニターを構成すれば よいですか。

**注:**このガイドの「セクション、目標、例、参考資料」セクションに示されて いる例は、出題される可能性があるすべてのトピックを網羅しているわけでは ありません。これらの例はガイドとしてのみ提供されています。

この試験の目標と例は、試験プロジェクトマネージャーと専門家(Subject Matter Expert: SME)により、エンタープライズ環境でのNetScaler 12のインス トール、構成、操作に関係すると認められたタスクに基づいて作成されました。

各目標に対する問題の数はその目標の重要性に直接関係し、該当するタスクの 実行頻度に比例しています。

## <span id="page-9-0"></span>セクション、目標、参考資料

- Citrix製品ドキュメント: [http://docs.citrix.com](http://docs.citrix.com/)
- ・ Citrixサポート: <http://www.citrix.com/support>
- Citrixブログ: <http://blogs.citrix.com/>

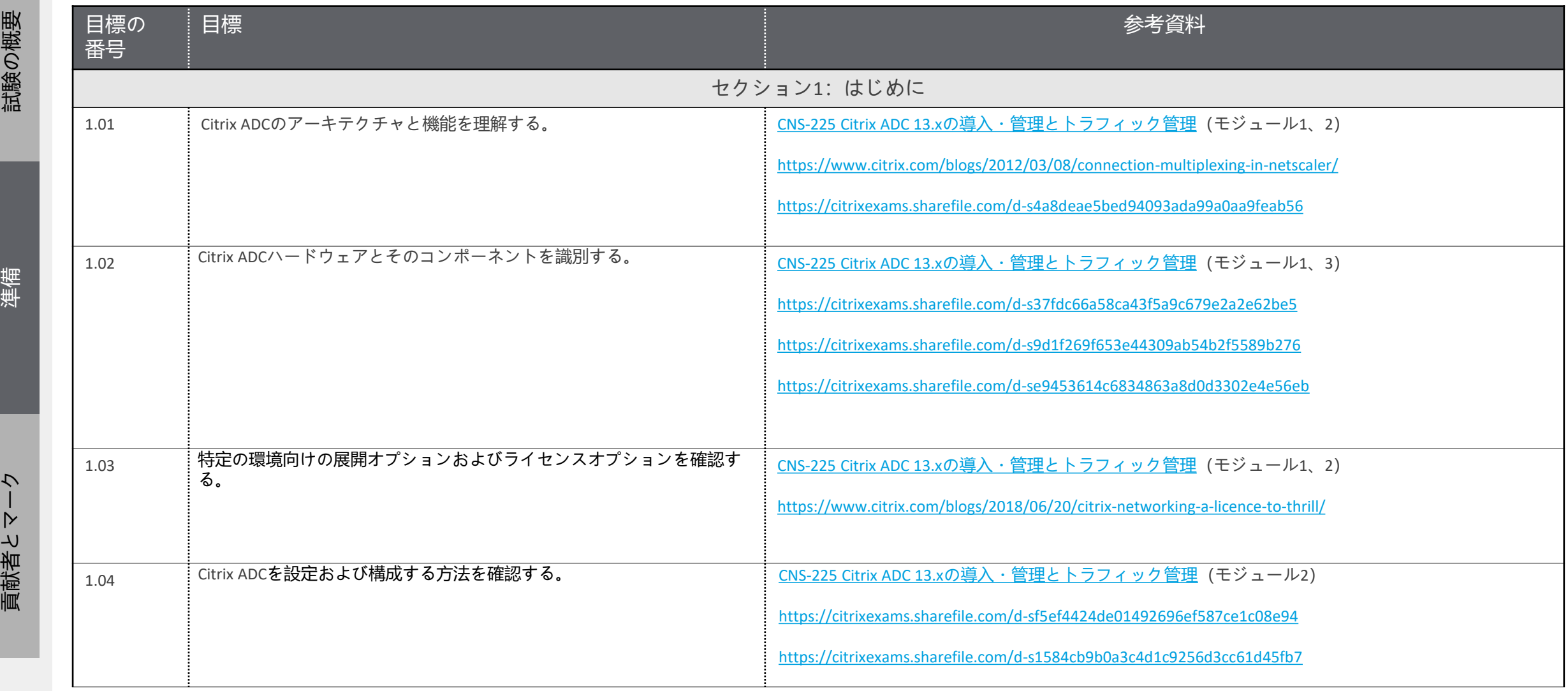

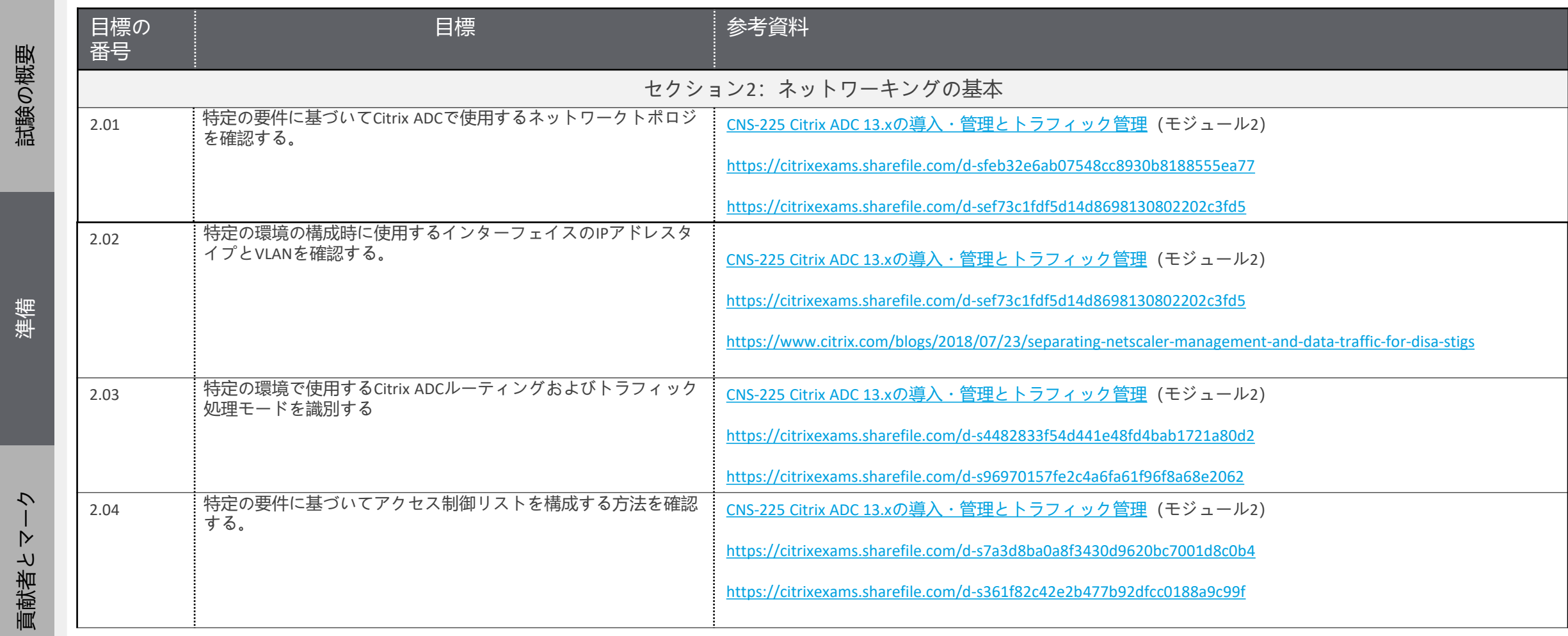

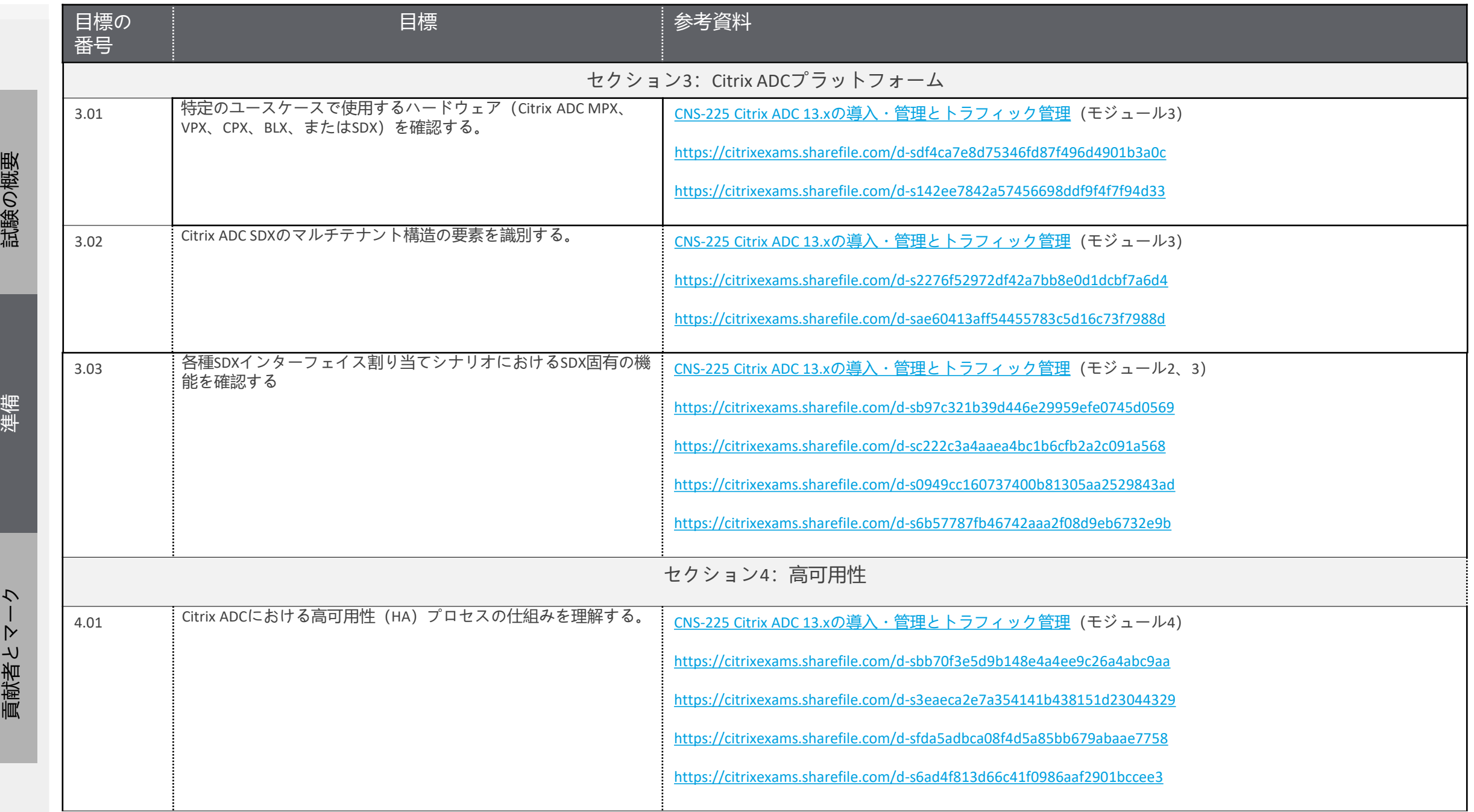

貢献者とマーク

![](_page_12_Picture_95.jpeg)

![](_page_13_Picture_102.jpeg)

![](_page_14_Picture_136.jpeg)

貢献者とマーク

![](_page_15_Picture_117.jpeg)

![](_page_16_Picture_148.jpeg)

[貢献者とマーク](#page-24-0) [試験の概要](#page-3-0) [準備](#page-5-0) 貢献者とマーク

![](_page_17_Picture_121.jpeg)

試験の概要

準備

[貢献者とマーク](#page-24-0) [試験の概要](#page-3-0) [準備](#page-5-0) 貢献者とマーク

![](_page_18_Picture_123.jpeg)

![](_page_19_Picture_112.jpeg)

試験の概要

準備

貢献者とマーク

![](_page_20_Picture_134.jpeg)

[貢献者とマーク](#page-24-0) [試験の概要](#page-3-0) [準備](#page-5-0)

準備

貢献者とマーク

試験の概要

試験の概要

# <span id="page-21-0"></span>付録:練習

#### **概要**

このガイドの「セクション、目標、例、参考資料」セクションに示されて いる目標を参照して、どのトピックが試験に出るか、また各目標のトピッ クの例を確認してください。

たとえば、目標が「高可用性をトラブルシューティングする」であり、例 のいずれかが「特定の問題を解決する方法を確認する」の場合は、次のよ うな問題が予想されます。

#### **高可用性の問題を表すシナリオ -**

**シナリオ:***Citrix*管理者は、*Citrix ADC MPX*ペアに高可用性を構成しよ うとしています。各*Citrix ADC*アプライアンスはそれぞれ異なるサブ ネットに存在します。しかし、高可用性ペアの確立後にアプライア ンス間のネットワーク接続が失われたことに気づきました。

#### **特定の問題の解決方法の確認を求める質問 -**

この問題を修正するには、管理者は何を有効にすればよいですか。

この試験の目標は、試験プロジェクトマネージャーと専門家により、エン タープライズ環境でのCitrix ADC 12のインストール、構成、操作に関係する と認められたタスクに基づいて作成されました。

#### **試験問題のサンプル1**

グローバルサーバー負荷分散 (global server load balancing: GSLB) 構成に動的近 接が実装されている場合、 せんじゅう ころ ころのラウンドトリップ時間 (round-trip time: RTT) が測定され、負荷決定が行われます(正しい選択肢を選 択して文を完成させてください)。

A. クライアントのローカルDNS、各GSLBサービス

- B. クライアントのIPアドレス、各GSLBサービス
- C. クライアントのローカルDNS、各GSLBサイト
- D. クライアントのIPアドレス、各GSLBサイト

#### 解答:C

目標:Citrix環境にGSLBを実装する方法を確認する 出典:CNS-225コース、モジュール13

付録:練習

[貢献者とマーク](#page-24-0)

[試験の概要](#page-3-0)

[準備](#page-5-0)

![](_page_22_Picture_151.jpeg)

 $\blacktriangleleft$ 

付録:練習

#### **試験問題のサンプル 4**

Citrix管理者 がWebサーバーに圧縮機能をインストールしました 。Citrix ADC の圧縮をオフロードするために 、すべてのHTTPクライアント要求から Accept -Encodingヘッダーを削除するようにCitrix ADCアプライアンスを構成 しました 。ところが 、Accept -Encodingヘッダーがすべての要求から削除 さ れているにもかかわらず 、Citrix ADCによってデータが圧縮されていませ ん 。

この問題の原因は何ですか。

A. Citrix ADC でservercmp が無効になっている 。 B. 圧縮ポリシーの構成をやり 直 す必要がある 。 C. 書 き 換えポリシーが 誤ったバインドポイントでバインドされている 。 D. サーバーがすべての応答 を自動的 に圧縮している 。

解答: D

目標: Citrix ADC環境にトラフィック圧縮を実装する方法を確認する。

出典 :Citrix Docs

http://docs.citrix.com/en [-us/netscaler/12/optimization/http](http://docs.citrix.com/en-us/netscaler/12/optimization/http-compression.html) -compression.html

ク

貢献者とマ

<span id="page-24-0"></span>貢献者とマーク 試験の概要

## **作成者**

Premkumar Mekara

## **専門家**

Abdullah Abdullah Andres Chavarria Anton Van Pelt Arnd Kagelmacher Chris Rogers

Diego Francés Martínez Eltjo Van Gulik Jo Harder Karthik Mundaje Mads Petersen

Manny Benitez Matthew.R. Jones Mehdi Hamid Parveen Kumar Paul Blitz

Richard Faulkner Rick Bloss Salem Kebede Samuel Legrand Val Bonchev

<span id="page-25-0"></span>

**注意**

Citrix<sup>®</sup> Systems, Inc. (Citrix) は、本書の内容または使用に関し、いかなる 表明も保証条項も設けません。特に、市場性や特定の目的に対する適合性 について、明示や黙示を含めて一切の保証を行わないものとします。 Citrixは、本書の仕様およびその他の情報のすべてを予告することなく変 更できるものとします。また、このような改訂または変更を個人または事 業体に通知する義務を負いません。

© Copyright 2021 Citrix Systems, Inc.

無断複写・転載を禁じます。購入者の個人使用目的で行う場合を除き、以 下に示すCitrix Systems, Inc.の事前の書面による許可なく、本書のいかなる 部分も、電子的、機械的、撮影、録音、あるいは情報ストレージや検索シ ステムへの複写、電送を含む、いかなる手段によっても複製または転送す ることを禁じます。

**Citrix Systems, Inc.** 

**851 W. Cypress Creek Road Ft. Lauderdale, FL 33309 http://www.citrix.com**

#### **マーク**

以下のマークは、米国またはその他の国における各社のサービスマーク、 商標、または登録商標です。

![](_page_25_Picture_292.jpeg)